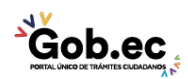

Código de Trámite: GADDMQ-AG-RPR-08 Página 1 de 2

## Información de Trámite

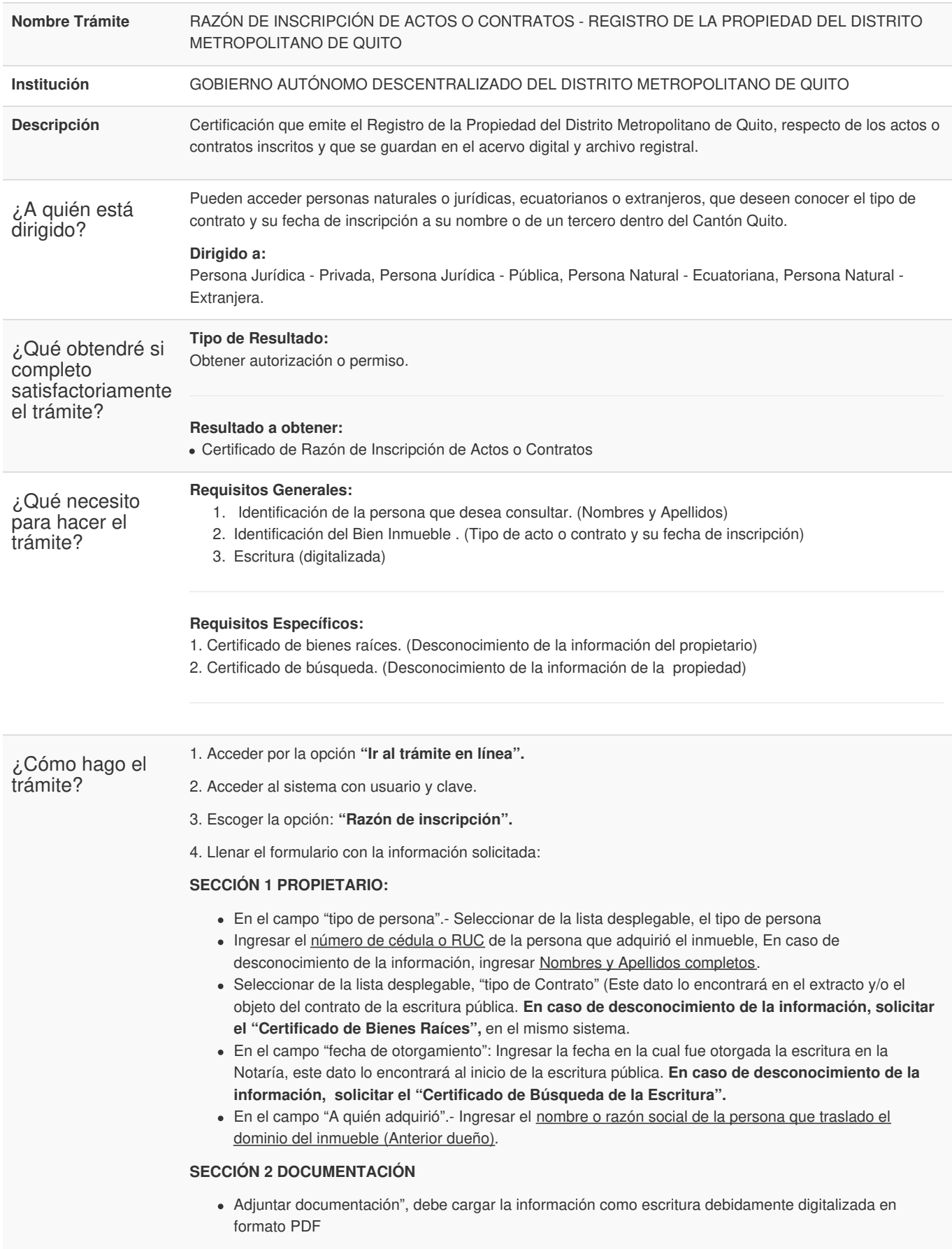

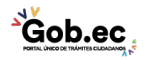

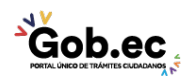

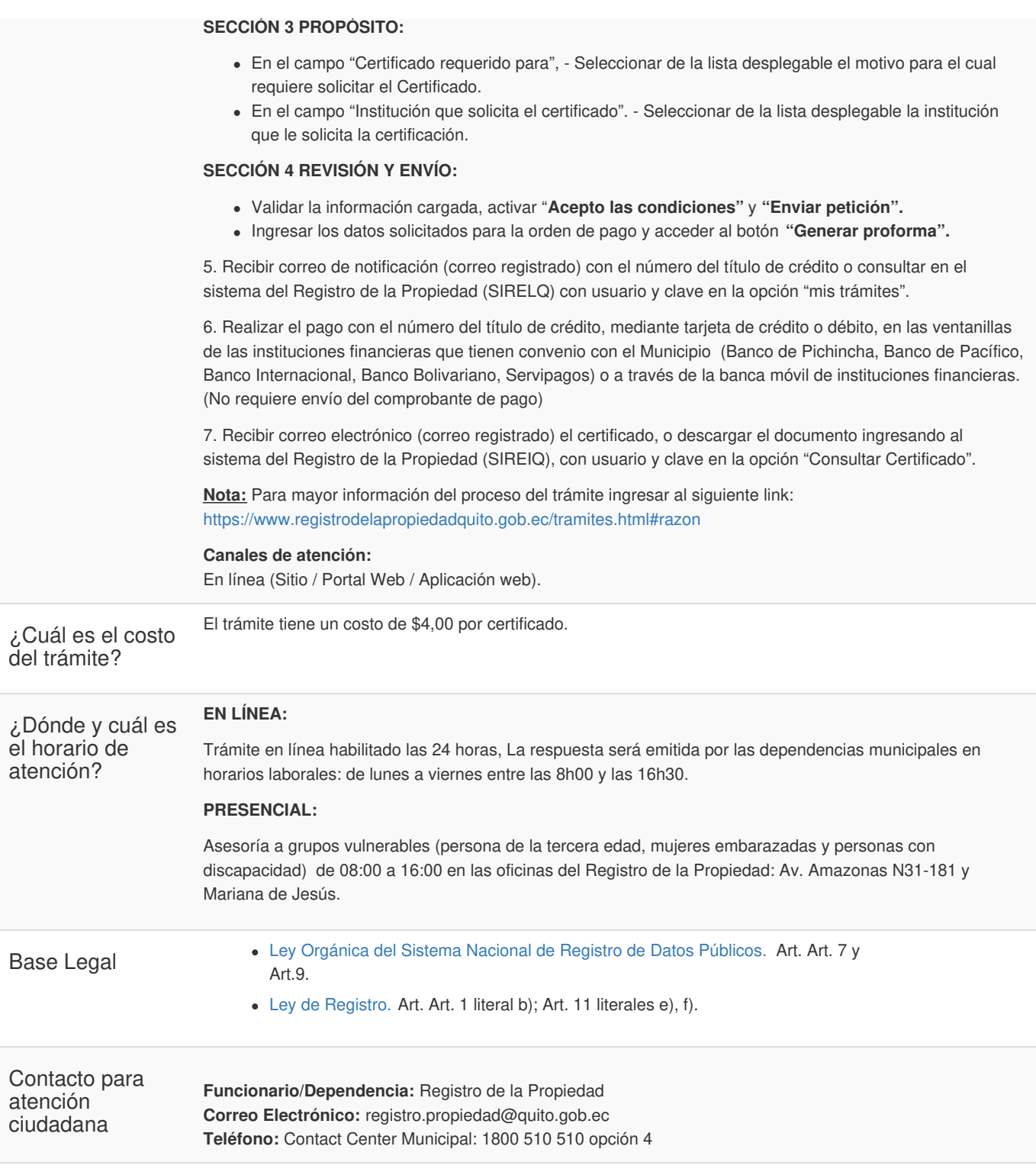

**Transparencia** 

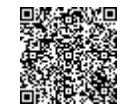

Firmado electrónicamente por: **IDELFONSO OSWALDO CEVALLOS MARTINEZ**

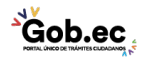